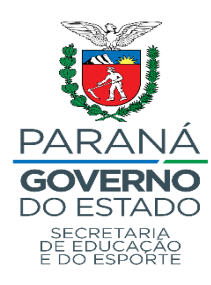

**SECRETARIA DE ESTADO DA EDUCAÇÃO E DO ESPORTE – SEED DIRETORIA DE EDUCAÇÃO – DEDUC DEPARTAMENTO DE EDUCAÇÃO INCLUSIVA – DEIN**

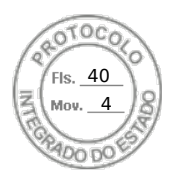

## **RELATÓRIO SEMESTRAL/TRIMESTRAL - Ano**

### **1. IDENTIFICAÇÃO:**

- **a)** Nome:
- **b)** CGM:
- **c)** Data de nascimento:
- **d)** Data de matrícula no AEE:
- **e)** Diagnóstico visual:
- **f)** Acompanhamento oftalmológico durante o semestre/trimestre:
- **g)** Número de atendimentos semanais:
- **h)** Atendimentos previstos:
- **i)** Faltas:

#### **2. RECURSOS DE ACESSIBILIDADE:**

- **a)** Ópticos:
- **b)** Não ópticos:
- **c)** Eletrônicos:
- **d)** Outros:

# **3. PARECER DESCRITIVO DO TRABALHO REALIZADO NO SEMESTRE/TRIMESTRE:**

### **4. DIFICULDADES PARA REALIZAÇÃO DO TRABALHO:**

**5. TRABALHO COLABORATIVO:** ( ) Sim ( ) Não

Local: ( ) CAEE ( ) Escola ( ) *On-line* 

Escola:

Informações importantes:

### **6. OBSERVAÇÕES**:

Inserido ao Protocolo 19.833.440-5 por Sandra Golin em: 13/12/2022 16:47. Download realizado por Sandra Golin em 14/03/2023 13:14

Assinatura Avançada realizada por: **Claudia Camargo Saldanha (XXX.121.979-XX)** em 14/03/2023 13:38 Local: SEED/DEDUC/DEE, **Maíra de Oliveira (XXX.650.829-XX)** em 14/03/2023 14:31 Local: SEED/DEDUC/DEE. Inserido ao protocolo **20.182.695-0** por: **Maria Odhilie Diedrichs** em: 14/03/2023 13:24. Documento assinado nos termos do Art. 38 do Decreto Estadual nº 7304/2021. A autenticidade deste documento pode ser validada no endereço: **https://www.eprotocolo.pr.gov.br/spiweb/validarDocumento** com o

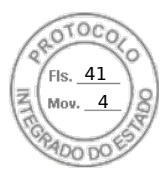

Local e data.

Professora do AEE establecer control en alguna pedagoga do CAEE/SRM

Inserido ao Protocolo 19.833.440-5 por Sandra Golin em: 13/12/2022 16:47. Download realizado por Sandra Golin em 14/03/2023 13:14

Assinatura Avançada realizada por: **Claudia Camargo Saldanha (XXX.121.979-XX)** em 14/03/2023 13:38 Local: SEED/DEDUC/DEE, **Maíra de Oliveira (XXX.650.829-XX)** em 14/03/2023 14:31 Local: SEED/DEDUC/DEE. Inserido ao protocolo **20.182.695-0** por: **Maria Odhilie Diedrichs** em: 14/03/2023 13:24. Documento assinado nos termos do Art. 38 do Decreto Estadual nº 7304/2021. A autenticidade deste documento pode ser validada no endereço: **https://www.eprotocolo.pr.gov.br/spiweb/validarDocumento** com o